#### Shared memory basics

#### SLR206, P3, 2020

## Shared memory model

- § Processes communicate by applying operations on and receiving responses from *shared objects*
- A shared object is a state machine
	- $\checkmark$ States
	- $\checkmark$ Operations/Responses
	- $\checkmark$  Sequential specification
- § Examples: read-write registers, TAS,CAS,LLSC,…

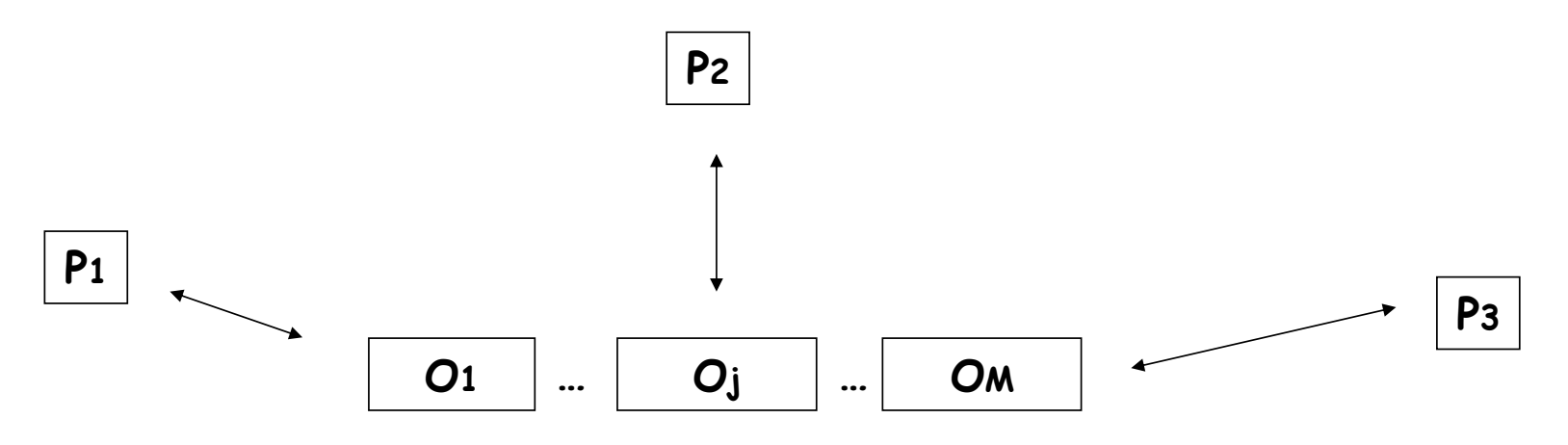

### Read-write register

- § Stores *values* (in a *value set* V)
- § Exports two operations: read and write  $\checkmark$  Write takes an argument in V and returns ok  $\sqrt{2}$  Read takes no arguments and returns a value in V

## Shared memory guarantees

Processes invoke operations on the shared objects and:

- Liveness: the operations eventually return *something*
- § Safety: the operations never return *anything incorrect*

## Liveness

- § An operation is *complete* if its invocation is followed by a matching response
	- $\checkmark$  write(v) -> ok
	- $\checkmark$  read() -> a value in V
- A process invoking an operation may fail (stop taking steps) before receiving a response
- A process is correct (in a given run) if it never fails

Under which condition a correct process makes progress?

### Wait-freedom: unconditional progress

- Every operation invoked by a correct process eventually completes
- All objects considered in this class are wait-free
- We consider well-formed runs: a process never invokes an operation before returning from the previous invocation

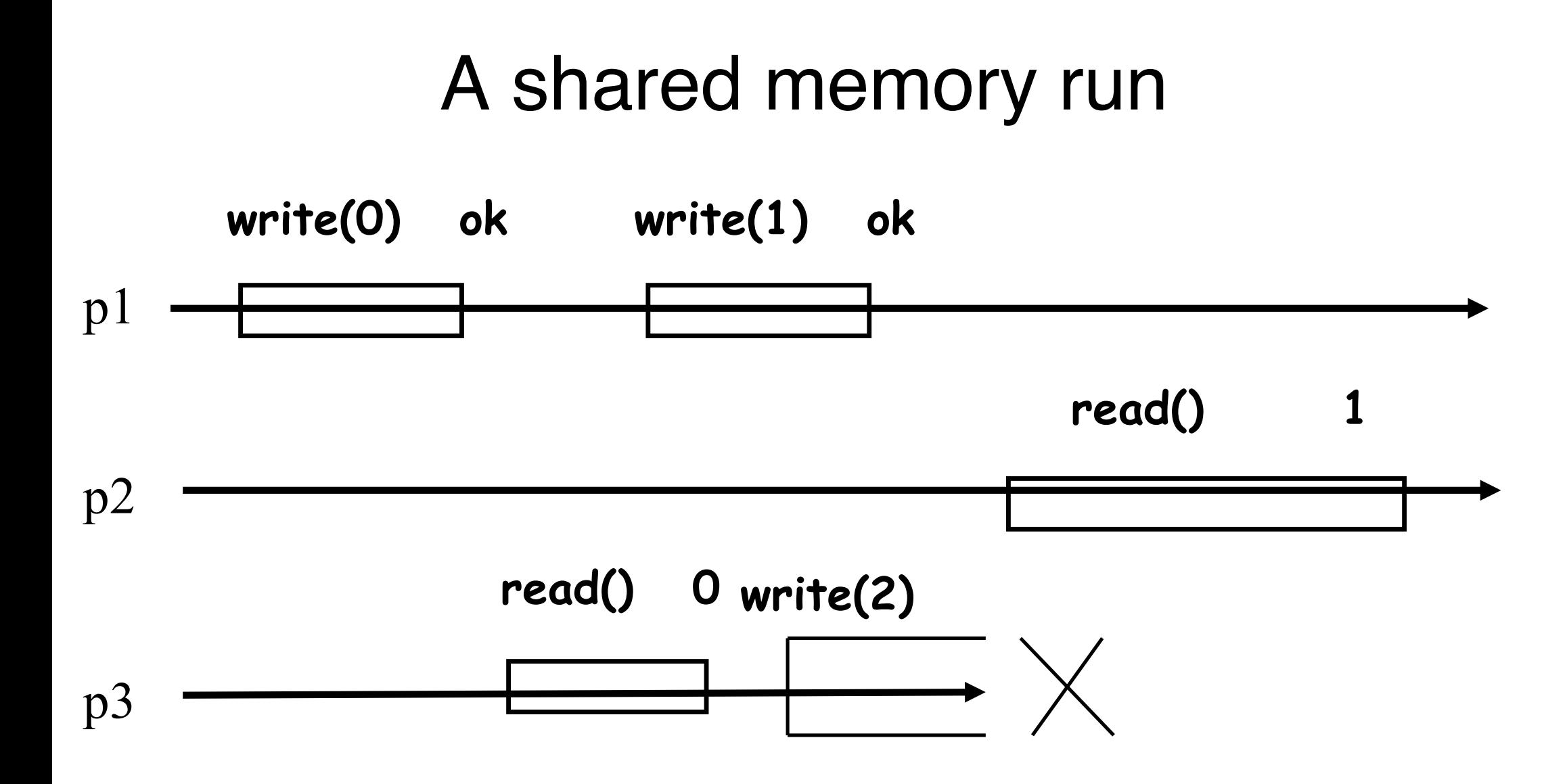

# A shared memory run p1 p2 p3 **write(1) ok write(0) ok read() ? read() ? read() ?**

### Operation precedence

- Operation op1 precedes operation op2 in a run R if the response of op1 precedes (in global time) the invocation of op2 in R
- If neither op1 precedes op2 nor op2 precedes op1 than op1 and op2 are concurrent

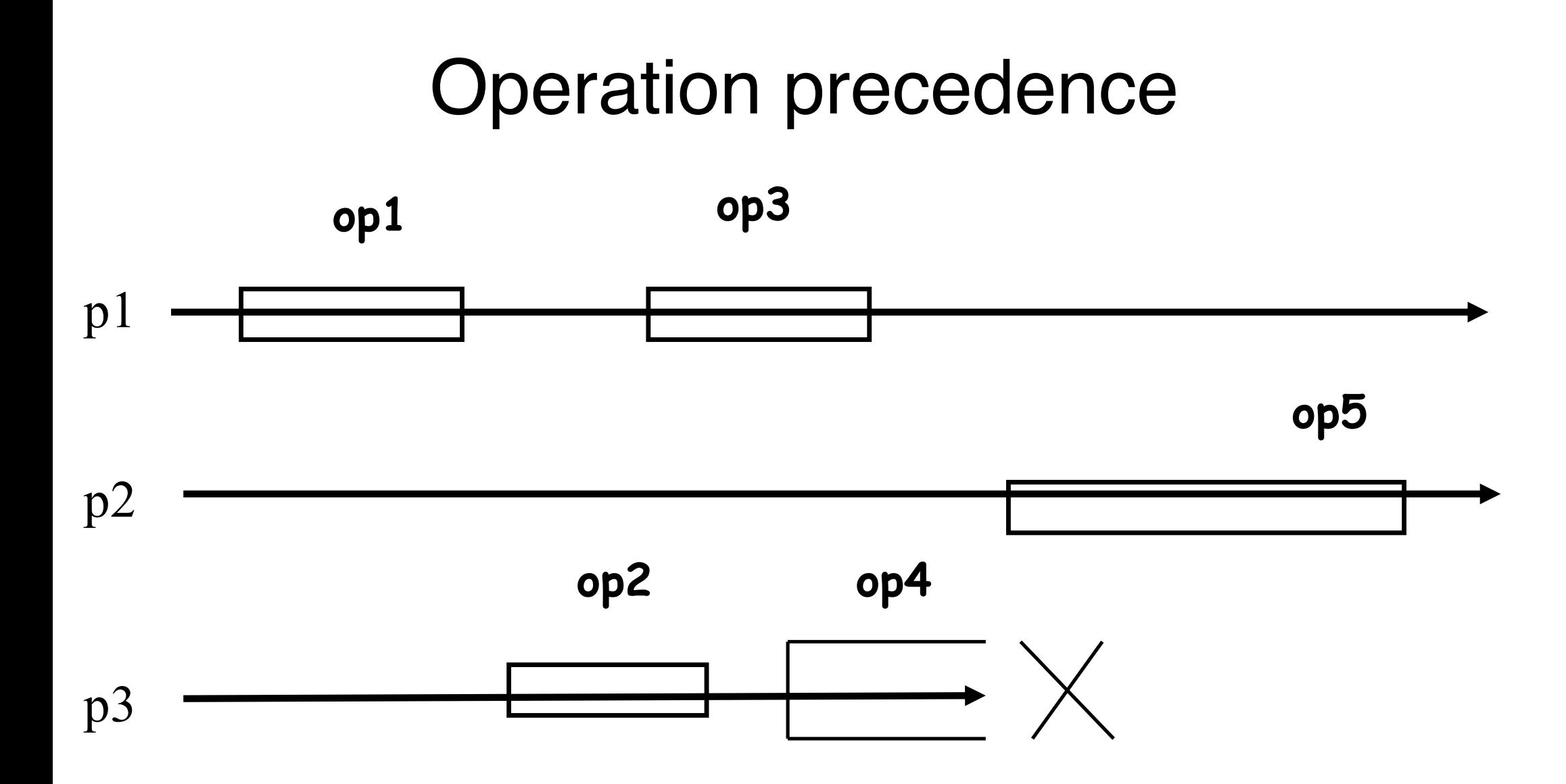

## Safety (registers)

Informally, every read operation returns the "last" written value (the argument of the "last" write operation)

 $\checkmark$  What does the "last" mean?

 $\checkmark$  What if operations overlap?

## Safety criteria

- Safe registers: every read that does not overlap with a write returns the last written value
- Regular registers: every read returns the last written value, or the concurrently written value (assuming one writer)
- § Atomic registers: the operations can be totally ordered, preserving legality and precedence (linearizability)
	- $\checkmark$  ≈ if read1 returns v, read2 returns v', and read1 precedes read2, then write( $v'$ ) cannot precede write( $v$ )

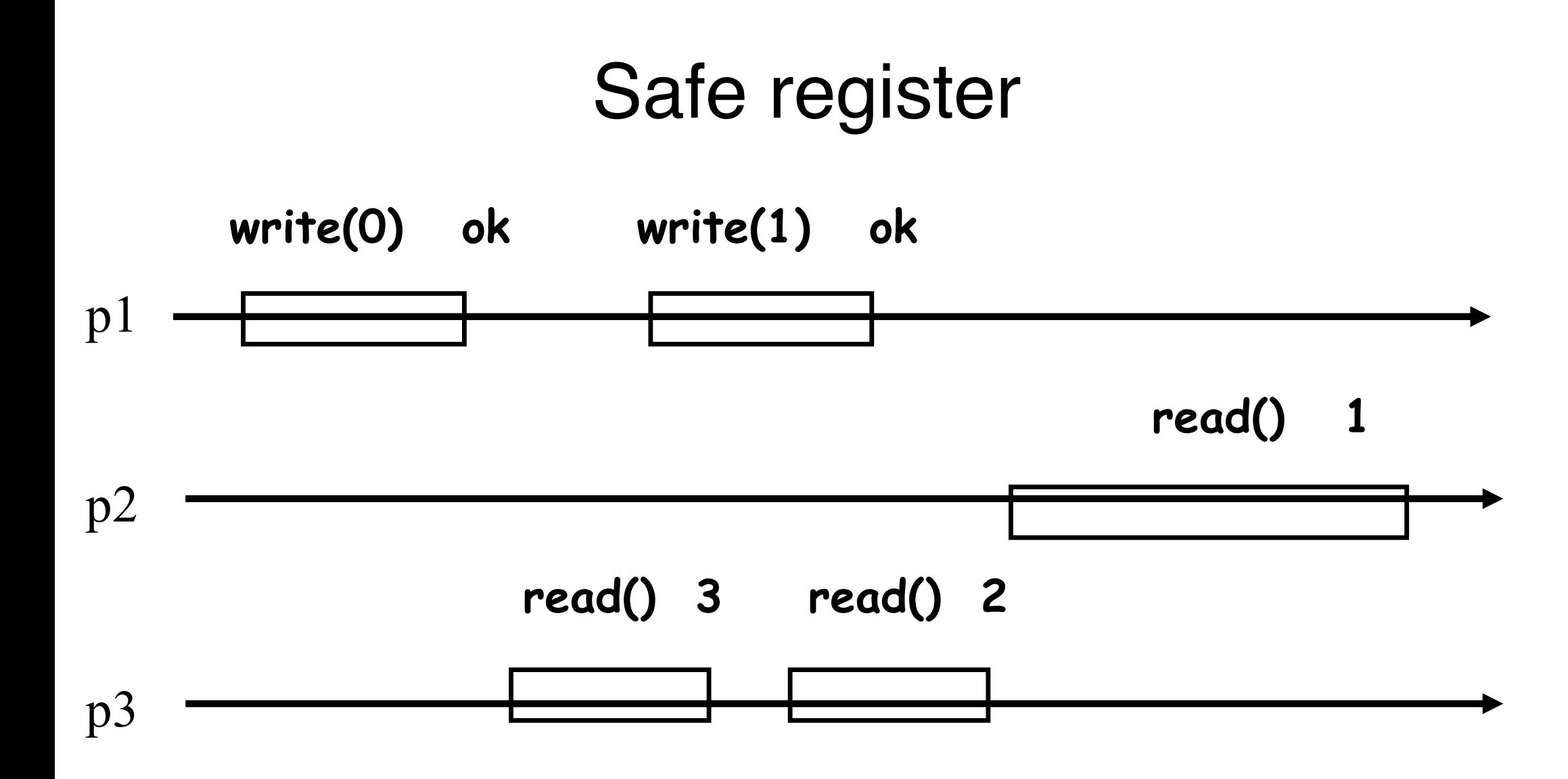

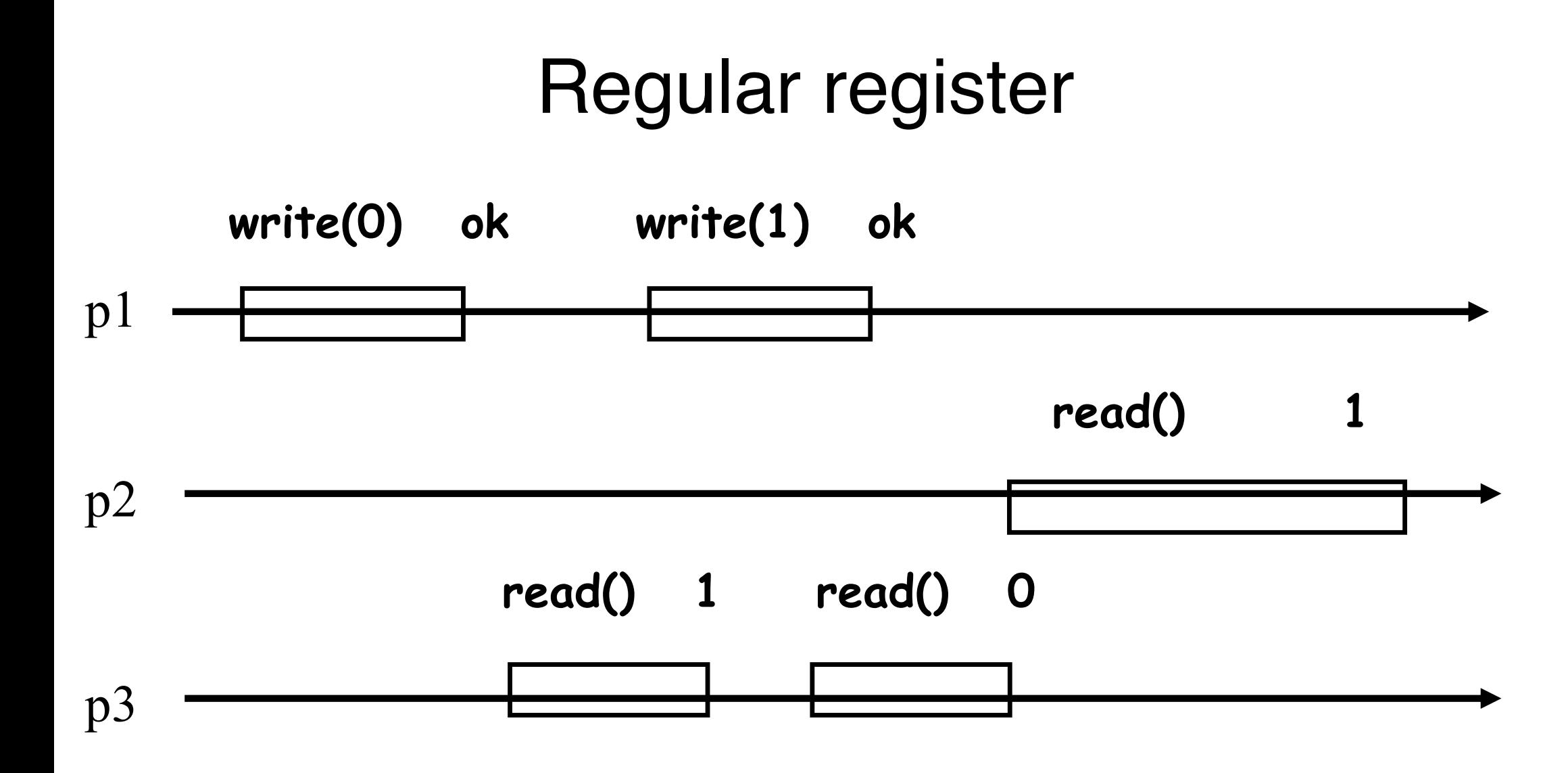

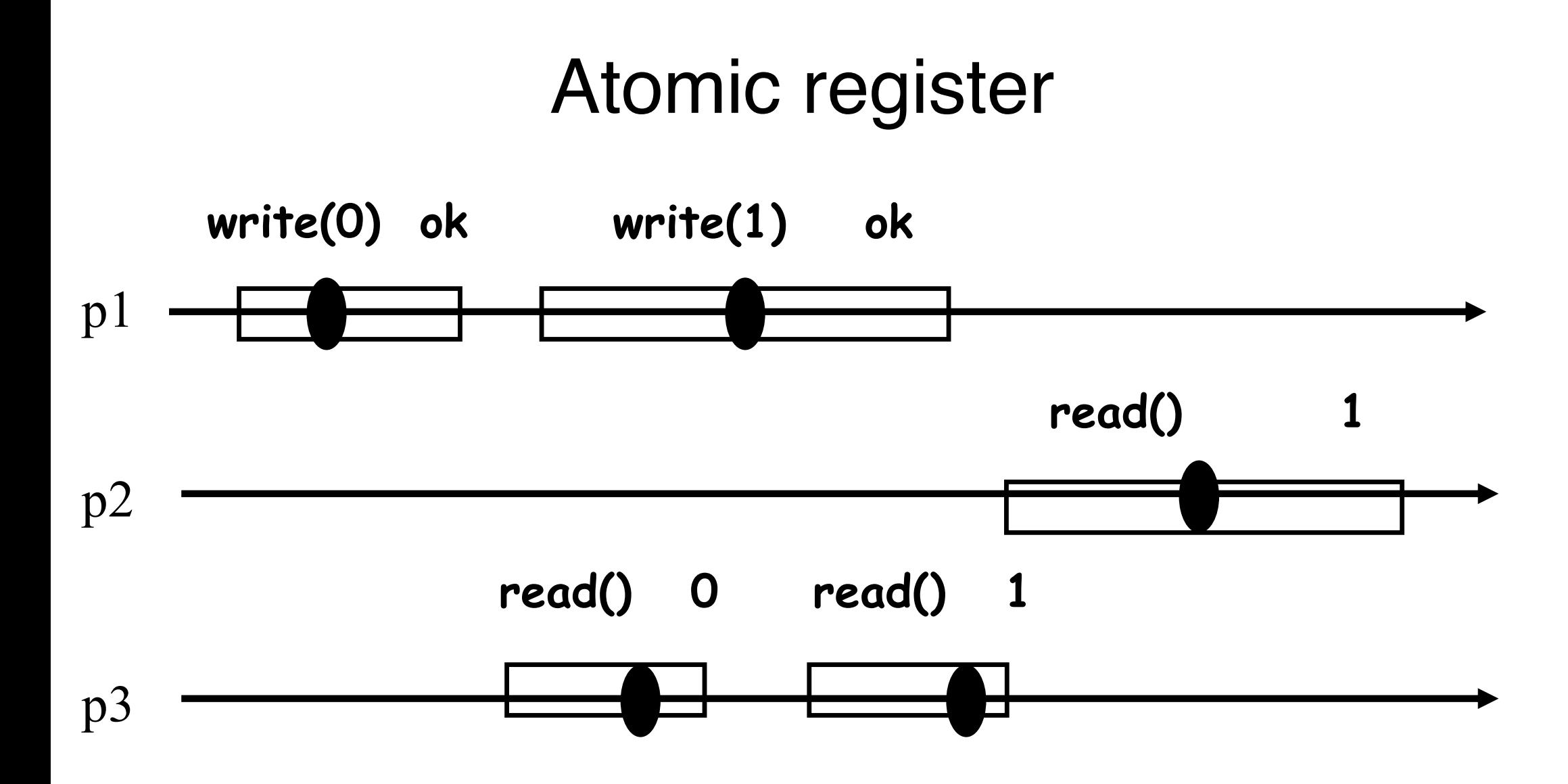

# Quiz 1: relaxing atomicity?

• Show that the original Lamport's Bakery algorithm works even when all base registers are safe?

#### Bakery [Lamport'74,original]

```
// initialization
flag: array [1..N] of bool = {false};label: array [1..N] of integer = \{0\}; //assume no bound
// code for process i that wishes to enter CS
flag[i] = true; //enter the doorway
label[i] = 1 + max(label[i], ..., label[N]); //pick a ticket
flag[i] = false; //exit the doorway
for j=1 to N do {
           while (flag[j]); //wait until j is not in the doorway
           while (label[j]≠0 and (label[j],j) << \text{(label[i],i)};
            // wait until i is not "ahead"
}
…
// critical section
…
label[i] = 0; // exit section
```
## Space of registers

- Values: from binary  $(V=\{0,1\})$  to multi-valued
- § Number of readers and writers: from 1-writer 1 reader (1W1R) to multi-writer multi-reader (NWNR)
- Safety criteria: from safe to atomic

1W1R binary safe registers can be used to implement an NWNR multi-valued atomic registers!

## Transformations

From 1W1R binary safe to 1WNR multi-valued atomic

- I. From safe to regular (1W1R)
- II. From one-reader to multiple-reader (regular binary or multi-valued)
- III. From binary to multi-valued (1WNR regular)
- IV. From regular to atomic (1W1R), unbounded
- V. From 1W1R to 1WNR (multi-valued atomic), unbounded

#### 1WNR binary safe -> 1WNR binary regular

Let p1 be the only writer and 0 be the initial value

```
Code for process p1:
```

```
initially:
        shared 1WNR safe register R := 0
        lv := 0 \qquad \backslash \backslash last written value
upon write(v) 
        if v ≠ lv then
         \exists v : = vR.write(v)
        return ok
upon read()
        return R.read()
```
1WNR binary safe -> 1WNR binary regular

#### § Correctness:

 $\sqrt{R}$  is touched only to change its value

 $\checkmark$  both 0 and 1 are legal values in case of concurrency!

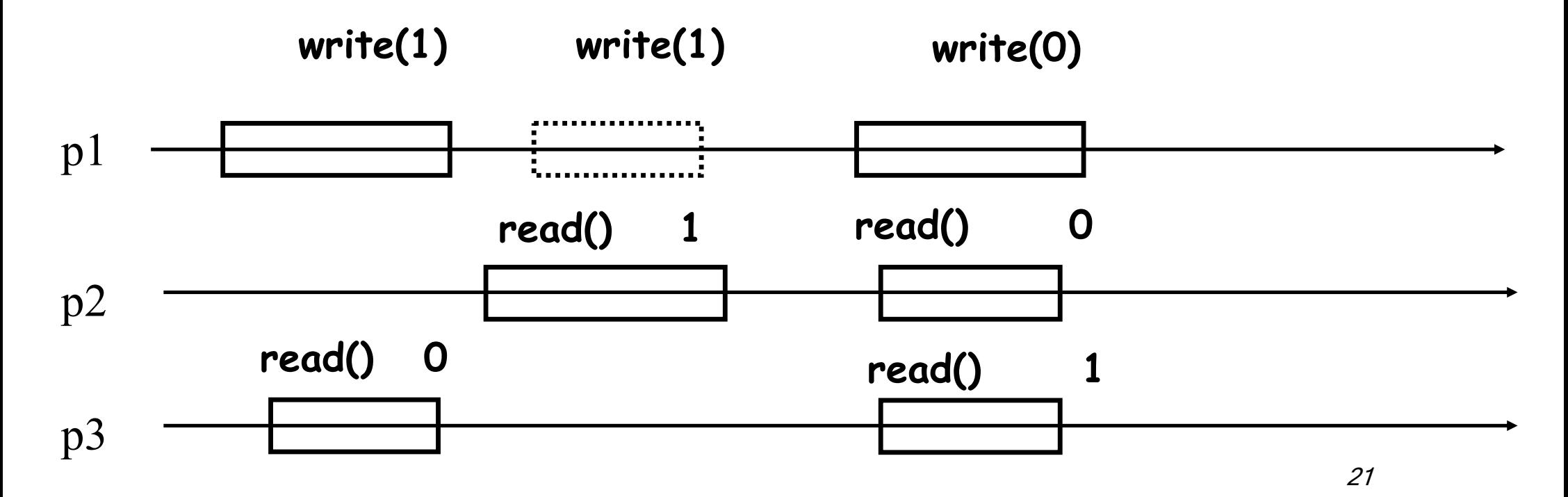

## Transformations

From 1W1R binary safe to 1WNR multi-valued atomic

- I. From safe to regular (1W1R)
- II. From one-reader to multiple-reader (regular binary or multi-valued)
- III. From binary to multi-valued (1WNR regular)
- IV. From regular to atomic (1W1R)
- V. From 1W1R to 1WNR (multi-valued atomic)

#### 1W1R (binary regular) -> 1WNR (binary regular)

Let p1 be the only writer and 0 be the initial value

```
Code for process pi:
```

```
initially:
  shared R[1..N] (1W1R binary regular registers) := 0^{\text{N}}// R[i] is written by p1 and read by pi 
upon read()
  return R[i].read()
upon write(v) // if i=1
  for all j do R[j].write(v)
  return ok
```
#### 1W1R (binary regular) -> 1WNR (binary regular)

#### ■ Correctness:

 $\checkmark$  enough to consider a read that does not overlap with any write

 $\checkmark$  the last written value cannot be missed

■ Works also for multi-valued and safe registers

What if 1W1R registers are atomic?

## Transformations

From 1W1R binary safe to 1WNR multi-valued atomic

- I. From safe to regular (1W1R)
- II. From one-reader to multiple-reader (regular binary or multi-valued)
- III. From binary to multi-valued (1WNR regular)
- IV. From regular to atomic (1W1R)
- V. From 1W1R to 1WNR (multi-valued atomic)

#### Binary -> M-valued (1WNR regular)

Code for process pi:

```
initially:
  shared array R[0,..M-1] of 1WNR registers := [1,0,...,0]upon read()
  for i = 0 to M-1 do
          if R[j].read() = 1 then return j
upon write(v) // if i=1
  R[v].write(1)
  for j=v-1 down to 0 do R[j].write(0)
  return ok
```
#### Binary -> M-valued (1WNR regular)

#### § Correctness:

- $\checkmark$  only the last or concurrently written value can be returned
- $\checkmark$  every operation returns in  $O(M)$  steps

# Quiz 2: what if?

Code for process pi:

initially:

```
shared array R[0,..M-1] of 1WNR registers := [1,0,...,0]
```

```
upon read()
          for j = 0 to M-1 do
            if R[j] read() = 1 then return j
upon write(v) \frac{1}{1} if i=1
          R[v].write(1)
for j=0 to v-1 do R[j].write(0)
```
return ok

# Quiz 3: what if?

Code for process pi:

initially:

```
shared array R[0,..M-1] of 1WNR registers := [1,0,...,0]
```

```
upon read()
         for j = 0 to M-1 do
           if R[j] read() = 1 then return j
```

```
upon write(v) \frac{1}{1} if i=1
           for j=v-1 down to 0 do R[j].write(0)
           R[v].write(1)
           return ok
```
## Transformations

From 1W1R binary safe to 1WNR multi-valued atomic

- I. From safe to regular (1W1R)
- II. From one-reader to multiple-reader (regular binary or multi-valued)
- III. From binary to multi-valued (1WNR regular)
- IV. From regular to atomic (1W1R)
- V. From 1W1R to 1WNR (multi-valued atomic)

## Atomic registers

A register is *atomic* if every history it produces is linearizable

Informally, the complete operations (and some incomplete operations) are seen as taking effect instantaneously at some time between their invocations and responses

(The operations are *atomic*)

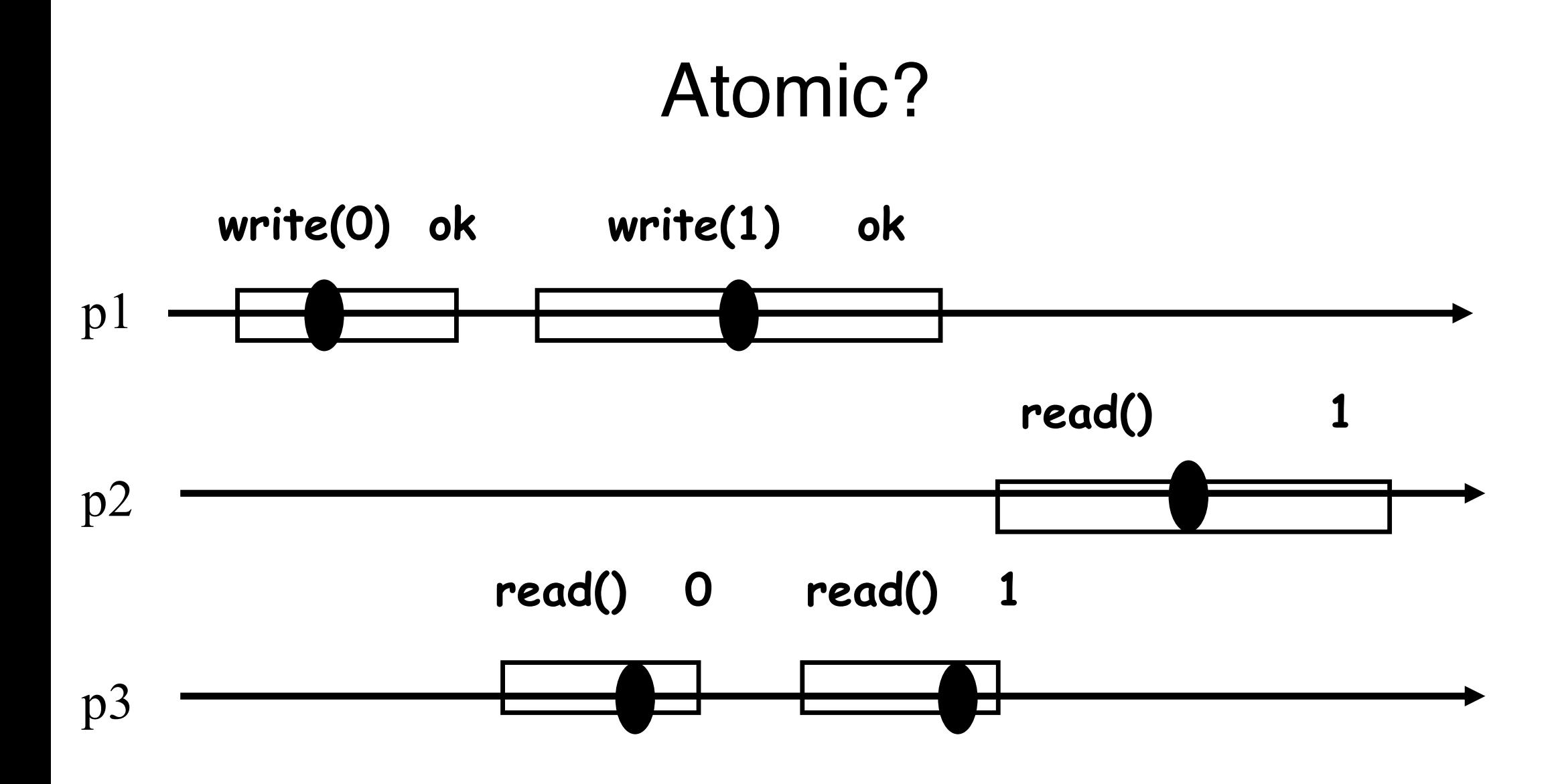

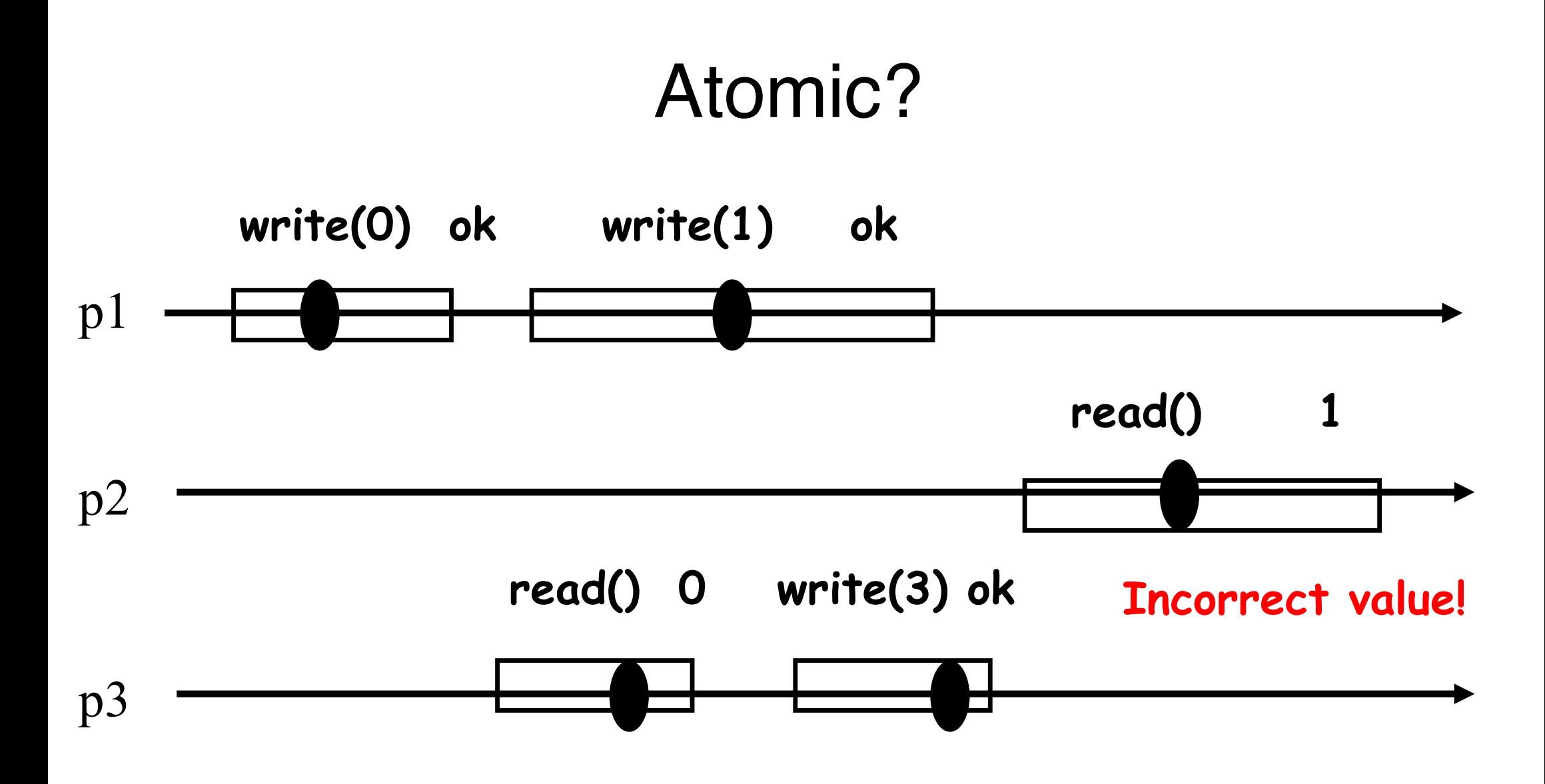

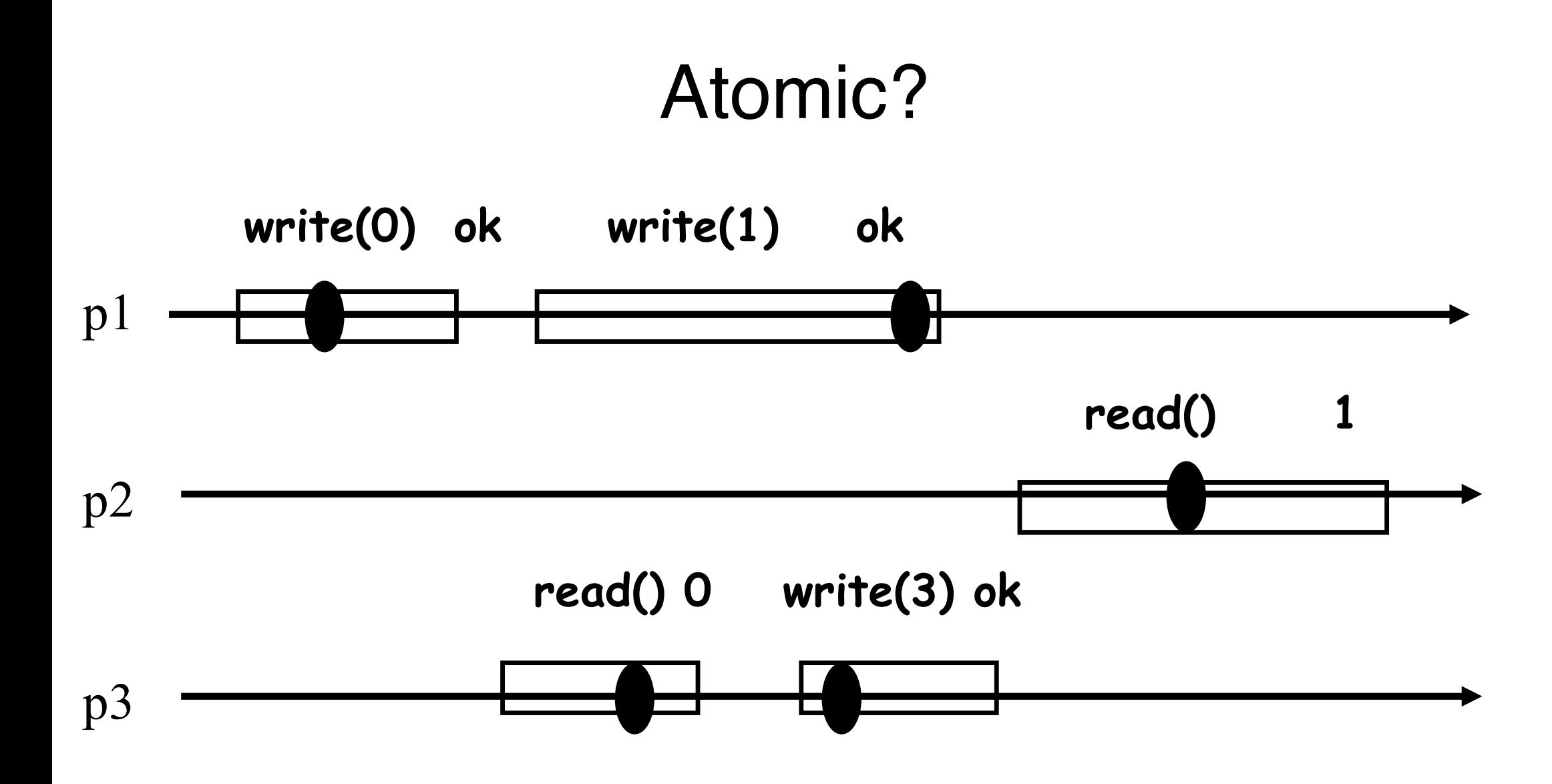

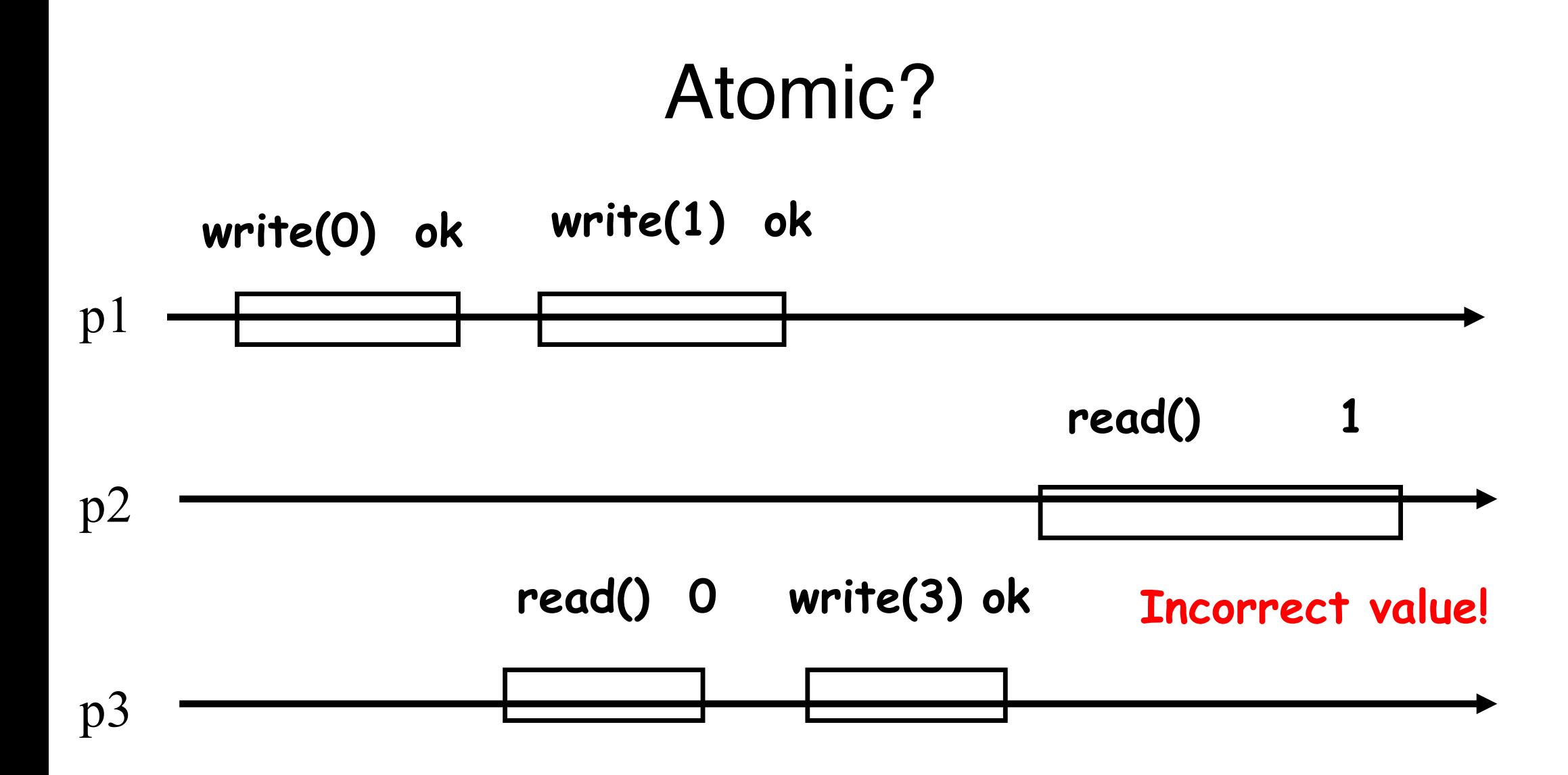

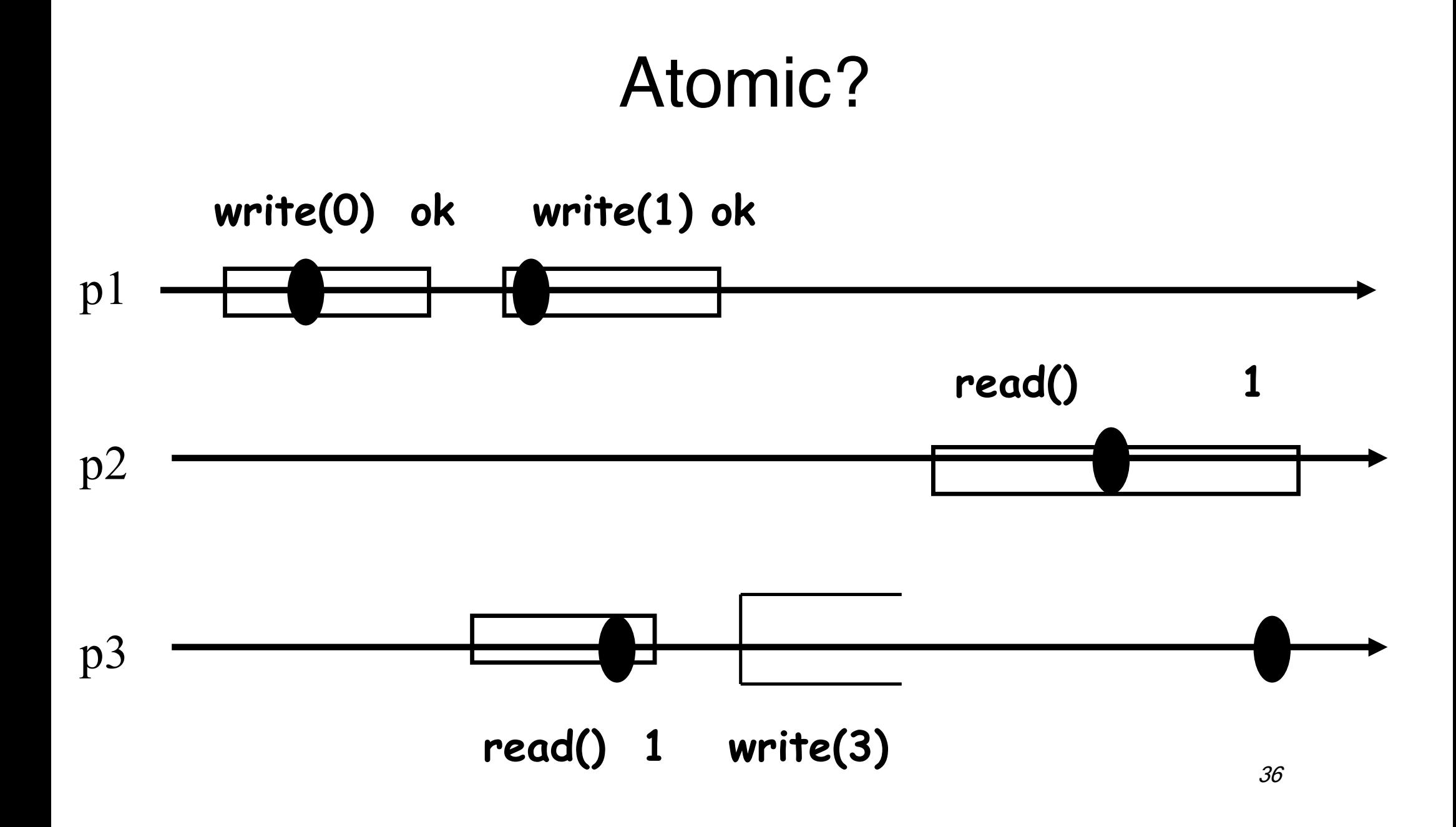

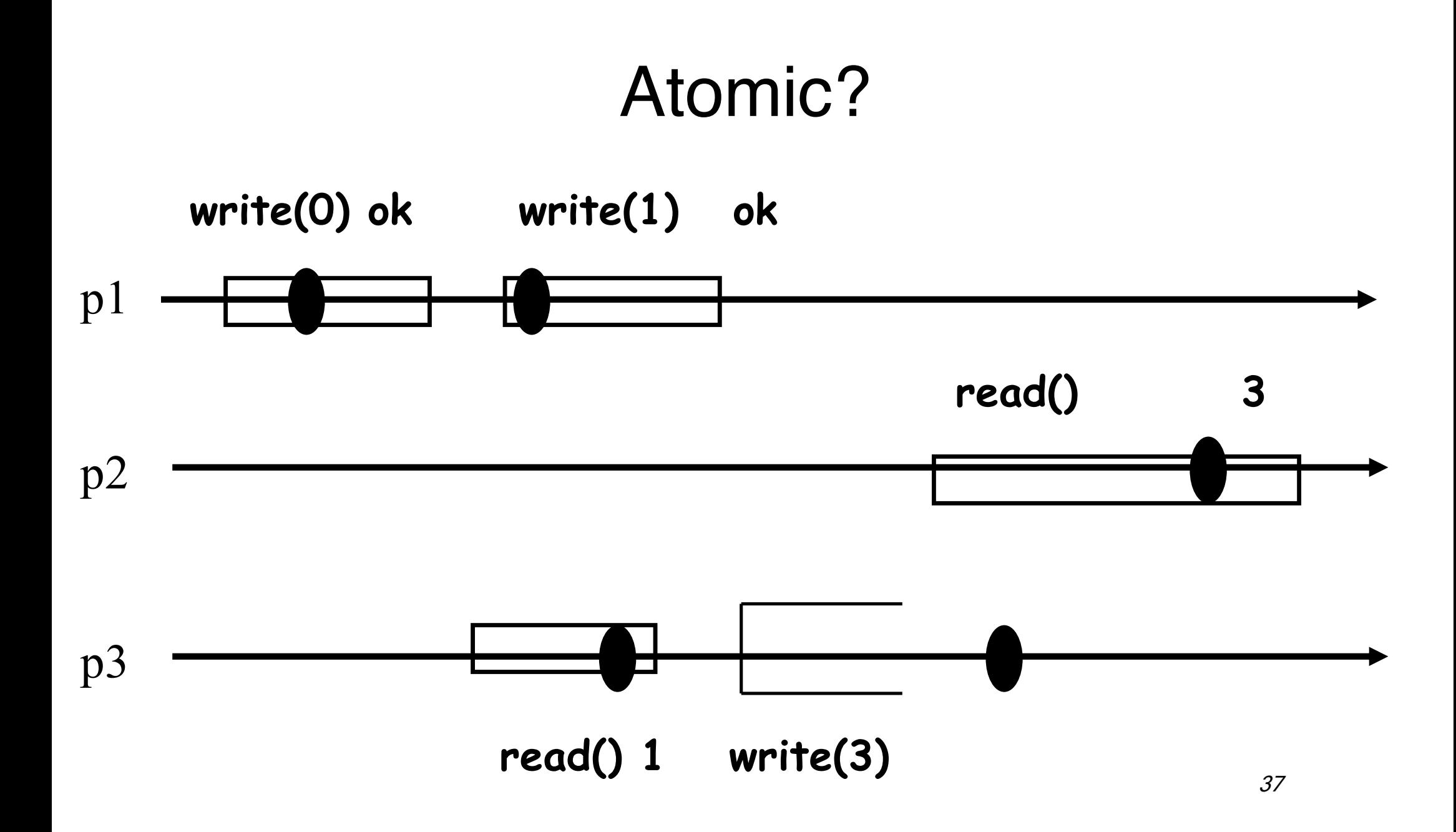

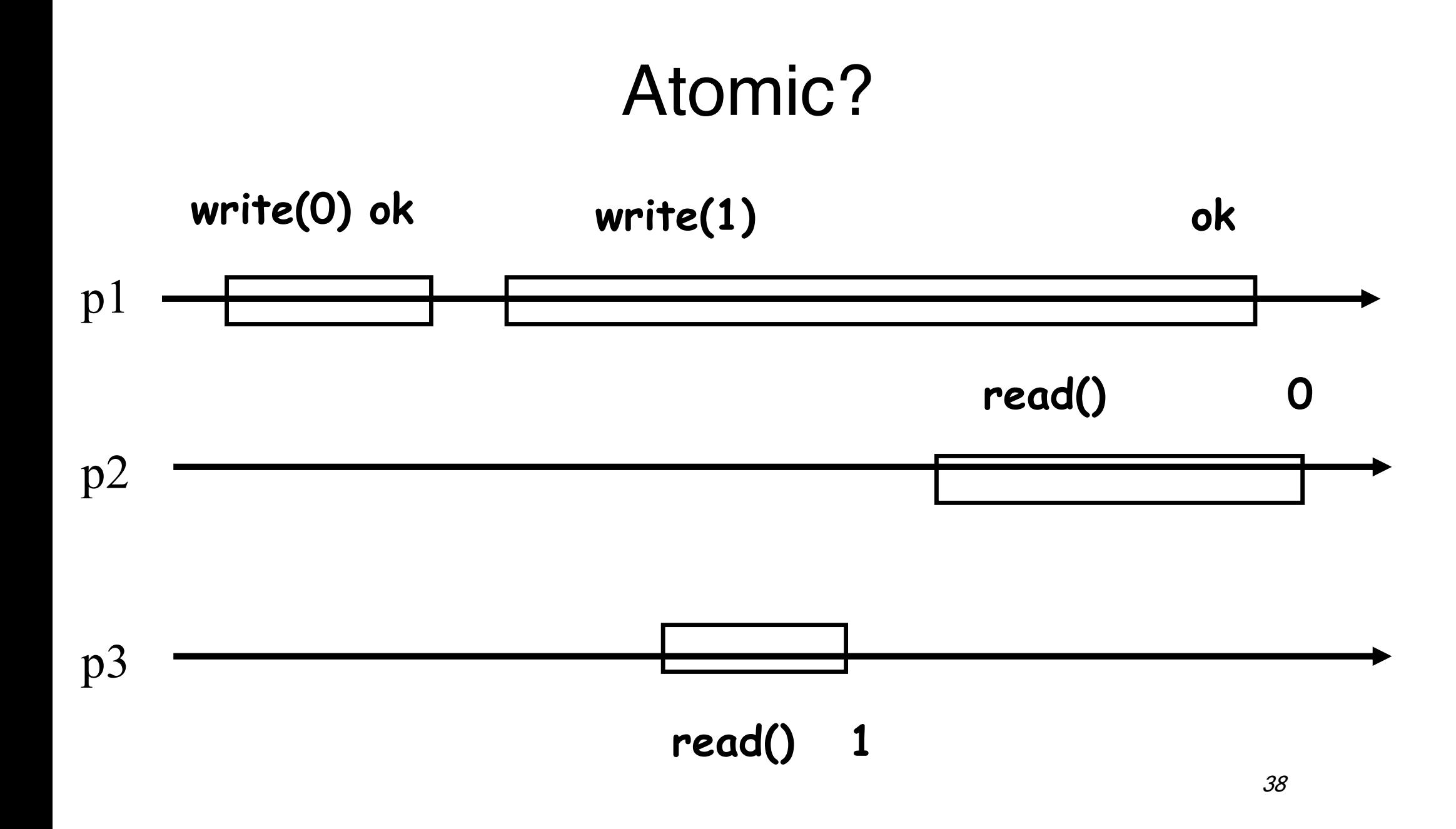

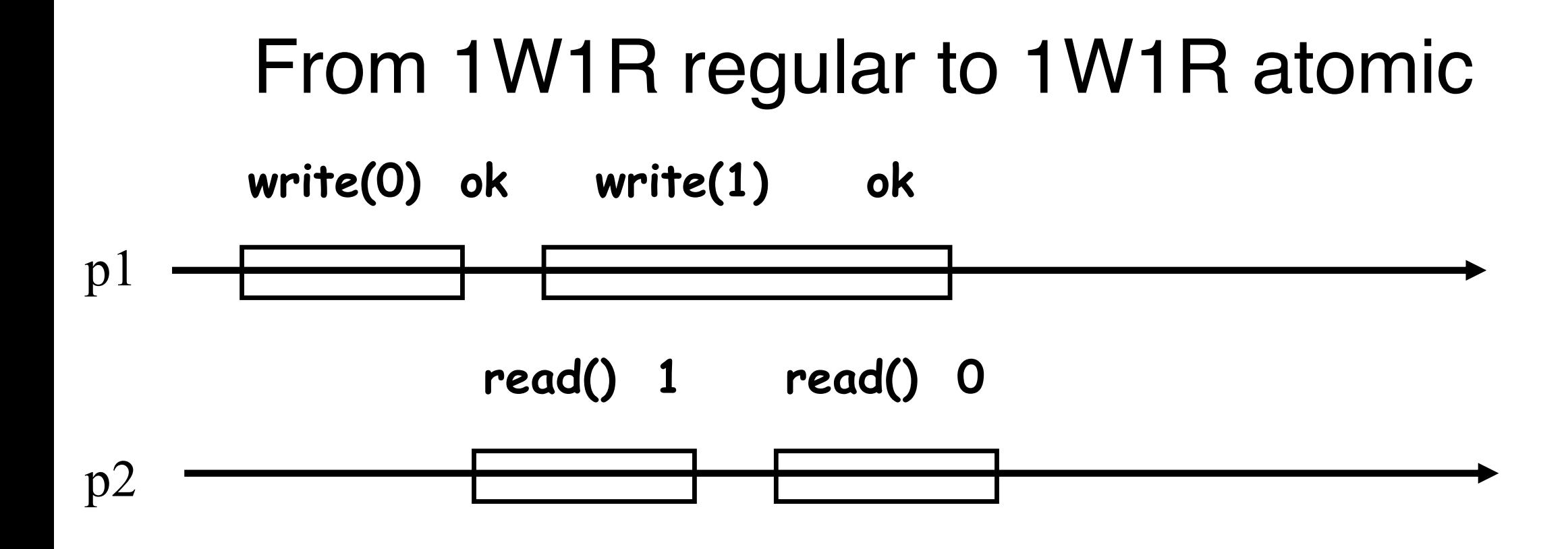

Write a timestamp?

### 1W1R regular -> 1W1R atomic

Code for process pi:

```
initially:
      shared 1W1R regular register R := 0
      local variables t := 0, x := 0upon read()
      (t', x') := R.read()if t' > t then t:=t'; x:=x';
      return(x)
upon write(v) // if i=1
      t:=t+1R.write(t,v)
```
## Transformations

From 1W1R binary safe to 1WNR multi-valued atomic

- I. From safe to regular (1W1R)
- II. From one-reader to multiple-reader (regular binary or multi-valued)
- III. From binary to multi-valued (1WNR regular)
- IV. From regular to atomic (1W1R)
- V. From 1W1R to 1WNR (multi-valued atomic)

## Transformations-I

#### **From safe to regular (binary 1W1R)**

- § Writer touches shared memory only to change
- § A concurrent read is allowed to return any value (0 or 1)

## Transformations-II

#### **From one-reader to multiple-reader (regular binary or multi-valued)**

- § Every reader is assigned a dedicated register to read
- Writer writes in all
- Reader reads its own register

### Transformations-III

#### **From binary to M-valued (1WNR regular)**

- § Every *value* in {0,…,M-1} is assigned a dedicated 1WNR register
- Write(v) sets R[v] to 1 and sets R[v-1]  $\ldots$  R[0] to 0
- Read returns the smallest  $v$  such that  $R[v]=1$

## Transformation IV (unbounded)

#### **From regular to atomic (1W1R multi-valued)**

- § Write a timestamp with a value
- § The reader returns the latest value and ignores the old one

## Transformation IV

#### **From regular to atomic (1W1R multi-valued)**

- Write a timestamp with a value
- The reader returns the latest value and ignores the old one

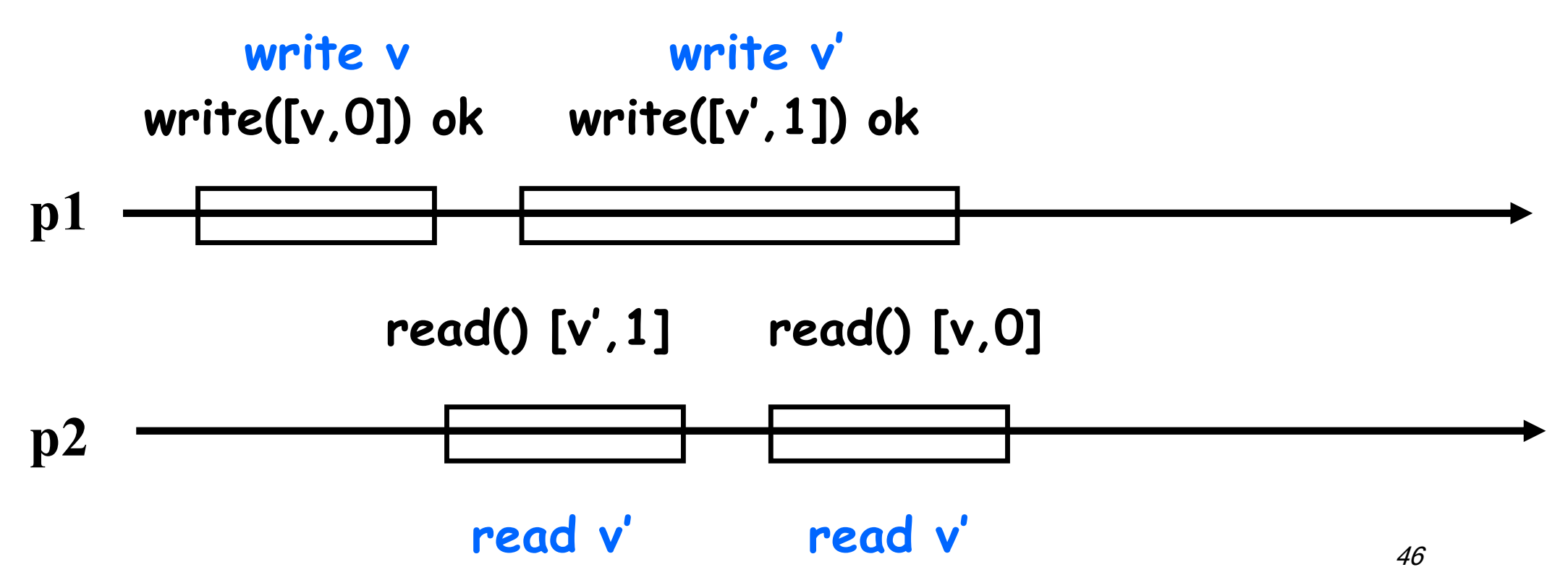

#### Multiple readers?

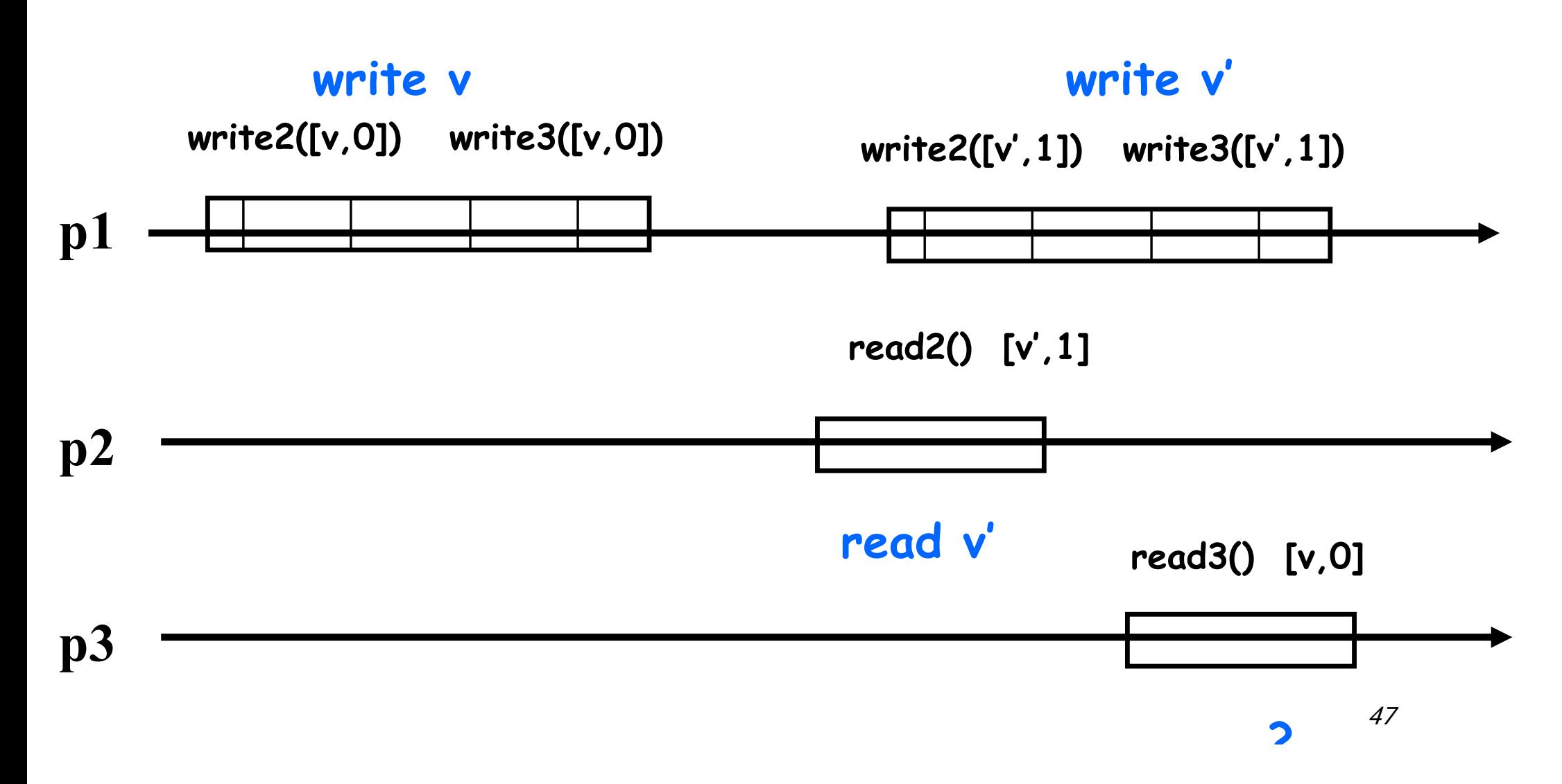

#### Multiple readers?

#### Does not work either!

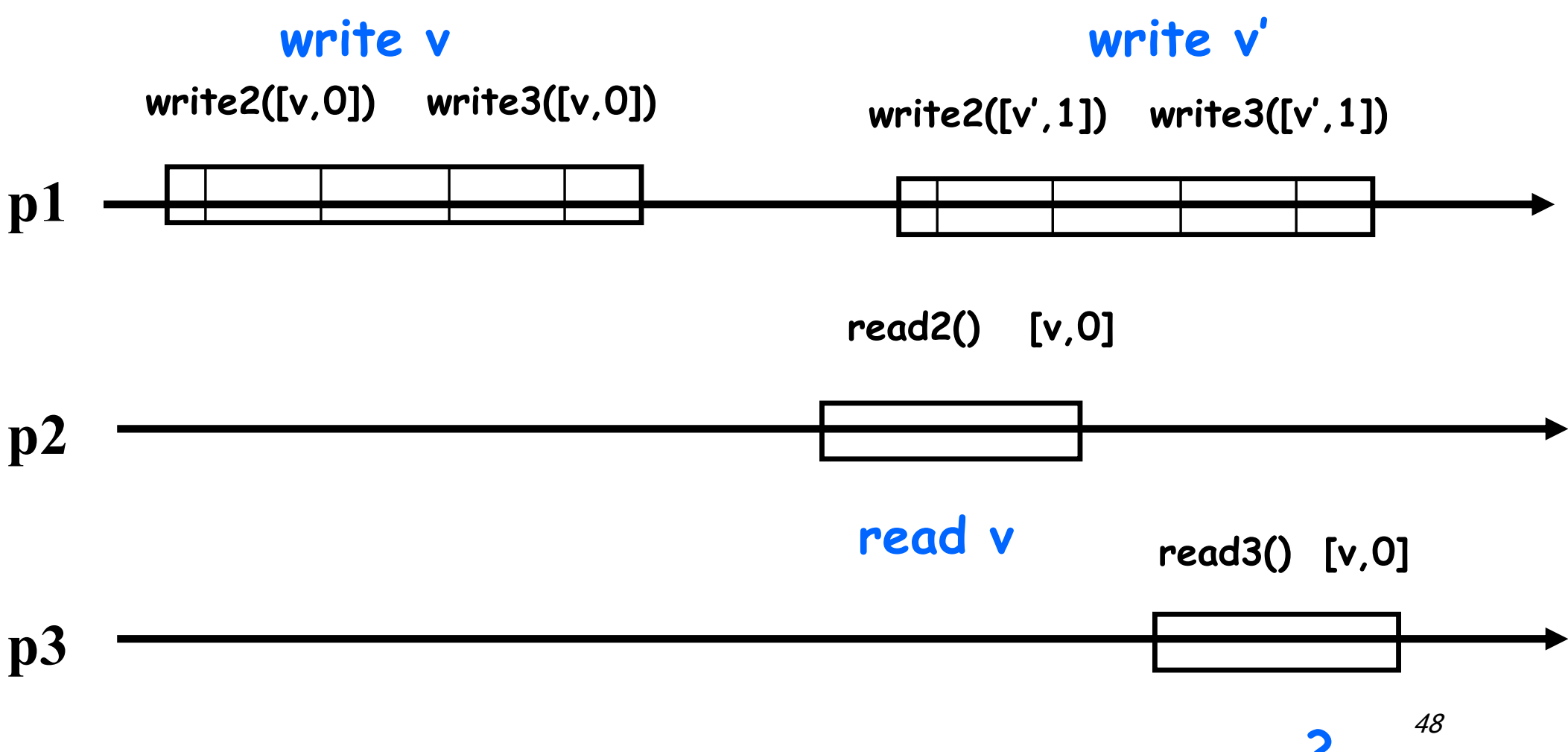

### Transformation V (unbounded)

shared:

```
matrix RR[1..N] [1..N] of 1W1R atomic registers := 0^{N \times N}// for all i,j, RR[i][j] is read by pi and written by pj
```

```
array WR[1..N] of 1W1R atomic registers := 0^N// for all i WR[i] is written by p1 and read by pi
```

```
upon write(v) // code for p1 
  ts:=ts+1
  for all j do WR[j].write([v, ts])
  return ok
```
#### A bounded construction coming soon…

### Transformation V

```
upon read() // code for pi
   for all j=1,...,N do (t[j],x[j]) := RR[i][j].read()
   (t[0], x[0]) := WR[i].read()(tmax, xmax) := highest(t, x)
    for all j do RR[j][i].write([tmax,xmax]);
    return(xmax)
```
(Here highest(t,x) computes the value  $x[i]$  written with the highest timestamp t[j])

### Transformation V: correctness

- If read1 returns v and read1 precedes read2 then read2 cannot return a value that is older than v – sufficient for proving that a one-writer regular register is linearizable
- § What if the reader does not write?
- § What about multiple writers?

#### Appendix: "Quasi-bounded" construction: 1WNR regular + atomic bit->1WNR atomic

```
initially:
  shared 1WNR atomic bit WFLAG := false
  shared 1WNR regular registers R1,R2:=initial
upon write(v) 
  WFLAG:=true
  R1.write(v)
  WFIAG:=falgSeR2.write(v)
upon read()
  val:=R1wf:=WFLAGif !wf then return(val) 
  val:=R2return(val)
```
#### Appendix: bounded construction: 1WNR regular->1WNR atomic

**Replace** 

- WFLAG with a ternary LEVEL registers (0,1,2)
- arrays WC[0..N] and RC[0..N] to exchange "signals" between the processes

```
upon write(v) 
  LEVEL:=1 // incomplete write
  R1.write(v)
  L.E.VE.L:=2LEVEL:=0 // "safe" to return the value read in R1
  R2.write(v)
  for j=1, \ldots, N do
        \text{lr} := \text{RC}[\text{il}];WC[j] := !lr; // a new value for p_i is written
```
#### Appendix: bounded construction: 1WNR regular->1WNR atomic

```
Upon read() // for reader p_ival := R1lw:=WC[i]if lw != RC[i] then
      FC[i]:=false; 
      RC[i] := lw; // the new value is read
   case LEVEL: 
      0: return(val)
      2: FC[i]:=true; return(val)
      1: for j=1,\ldots,N do
   lr := RC[j];lf := FC[i];\exists w := WC[i];if (\text{lr} = \tilde{\text{lw}}) && lf then
      FC[i] := true 
      return (val) 
   val := R2:
   return(val);
```
Chapter 8 of lecture notes (Guerraoui, Kuznetsov, 2018) for the the proofs. Bug detection is welcome! More on signaling in the next lecture…